**CASA DA MOEDA DO BRASIL** 

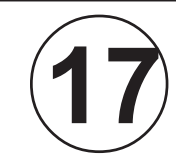

DEZEMBRO / 2009

DEZEMBRO/2009

# TÉCNICO INDUSTRIAL / ELETRÔNICA

## **LEIA ATENTAMENTE AS INSTRUÇÕES ABAIXO.**

**01 -** Você recebeu do fiscal o seguinte material:

**a)** este caderno, com o enunciado das 30 questões objetivas, sem repetição ou falha, com a seguinte distribuição:

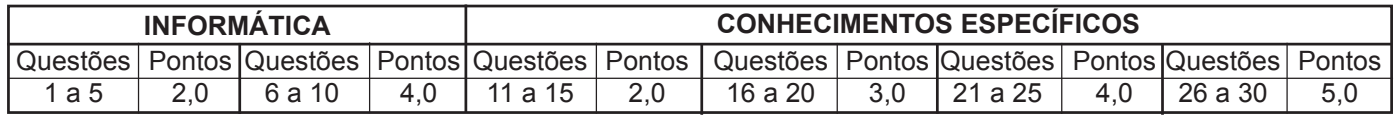

**b) 1 CARTÃO-RESPOSTA** destinado às respostas às questões objetivas formuladas nas provas.

- **02 -** Verifique se este material está em ordem e se o seu nome e número de inscrição conferem com os que aparecem no **CARTÃO-RESPOSTA**. Caso contrário, notifique **IMEDIATAMENTE** o fiscal.
- **03 -** Após a conferência, o candidato deverá assinar no espaço próprio do **CARTÃO-RESPOSTA**, preferivelmente a caneta esferográfica transparente de tinta na cor preta.
- **04 -** No **CARTÃO-RESPOSTA**, a marcação das letras correspondentes às respostas certas deve ser feita cobrindo a letra e preenchendo todo o espaço compreendido pelos círculos, a **caneta esferográfica transparente de preferência de tinta na cor preta**, de forma contínua e densa. A LEITORA ÓTICA é sensível a marcas escuras; portanto, preencha os campos de marcação completamente, sem deixar claros.

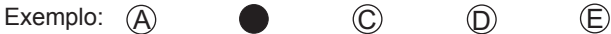

- **05 -** Tenha muito cuidado com o **CARTÃO-RESPOSTA**, para não o **DOBRAR, AMASSAR ou MANCHAR**. <sup>O</sup>**CARTÃO-RESPOSTA SOMENTE** poderá ser substituído caso esteja danificado em suas margens superior ou inferior - **BARRA DE RECONHECIMENTO PARA LEITURA ÓTICA.**
- **06 -** Para cada uma das questões objetivas, são apresentadas 5 alternativas classificadas com as letras (A), (B), (C), (D) e (E); só uma responde adequadamente ao quesito proposto. Você só deve assinalar **UMA RESPOSTA**: a marcação em mais de uma alternativa anula a questão, **MESMO QUE UMA DAS RESPOSTAS ESTEJA CORRETA.**
- **07 -** As questões objetivas são identificadas pelo número que se situa acima de seu enunciado.
- **08 SERÁ ELIMINADO** do Processo Seletivo Público o candidato que:

**a)** se utilizar, durante a realização das provas, de máquinas e/ou relógios de calcular, bem como de rádios gravadores, *headphones*, telefones celulares ou fontes de consulta de qualquer espécie;

**b**) se ausentar da sala em que se realizam as provas levando consigo o Caderno de Questões e/ou o **CARTAO-RESPOSTA**;

- **c)** se recusar a entregar o Caderno de Questões e/ou o **CARTÃO-RESPOSTA** quando terminar o tempo estabelecido.
- **09 -** Reserve os 30 (trinta) minutos finais para marcar seu **CARTÃO-RESPOSTA**. Os rascunhos e as marcações assinaladas no Caderno de Questões **NÃO SERÃO LEVADOS EM CONTA.**
- **10 -** Quando terminar, entregue ao fiscal **O CADERNO DE QUESTÕES E O CARTÃO-RESPOSTA** e **ASSINE A LISTA DE PRESENÇA. Obs.** O candidato só poderá retirar-se da sala das provas após **1 (uma) hora** contada a partir do efetivo início das mesmas. Por motivo de segurança, o candidato **não** poderá levar o Caderno de Questões, a qualquer momento.
- **11 O TEMPO DISPONÍVEL PARA ESTAS PROVAS DE QUESTÕES OBJETIVAS É DE 2 (DUAS) HORAS E 30 (TRINTA) MINUTOS**, findo o qual o candidato deverá, **obrigatoriamente**, entregar o Caderno de Questões e o **CARTÃO-RESPOSTA**.
- **12 -** As questões e os gabaritos das Provas Objetivas serão divulgados no primeiro dia útil após a realização das mesmas, no endereço eletrônico da **FUNDAÇÃO CESGRANRIO (http://www.cesgranrio.org.br)**.

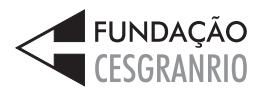

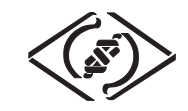

# **INFORMÁTICA**

#### **1**

No sistema operacional Windows, a principal função do programa Windows Explorer é

- (A) produzir telas.
- (B) traduzir textos.
- (C) escrever planilhas.
- (D) controlar usuários.
- (E) gerenciar arquivos.

#### **2**

No Microsoft Word, as palavras grifadas em vermelho indicam erros de

- (A) sistema.
- (B) ortografia.
- (C) numeração.
- (D) formatação.
- (E) visualização.

#### **3**

No Microsoft Excel, o gráfico que é indicado para ser usado na comparação de valores em diversas categorias é o de

- (A) pizza.
- (B) linhas.
- (C) colunas.
- (D) dispersão.
- (E) superfície.

#### **4**

Dentre os elementos que podem estar contidos em uma página de Internet, aquele que tem a função de permitir o envio de dados para um servidor é o(a)

(A) link.

- (B) formulário.
- (C) imagem.
- (D) barra de endereço.
- (E) barra de ferramentas.

#### **5**

O e-mail é um recurso que permite aos usuários receber e enviar mensagens pela Internet. Existem diversos programas que permitem o envio e recebimento de mensagens eletrônicas através de computadores conectados à Internet, como o

- (A) Windows NotePad.
- (B) Windows Virtual PC.
- (C) Digital Talking Parrot.
- (D) Microsoft Media Gallery.
- (E) Microsofit Office Outlook.

## **6**

A figura abaixo apresenta mensagem editada no Outlook 2007 em sua configuração padrão e está pronta para ser enviada.

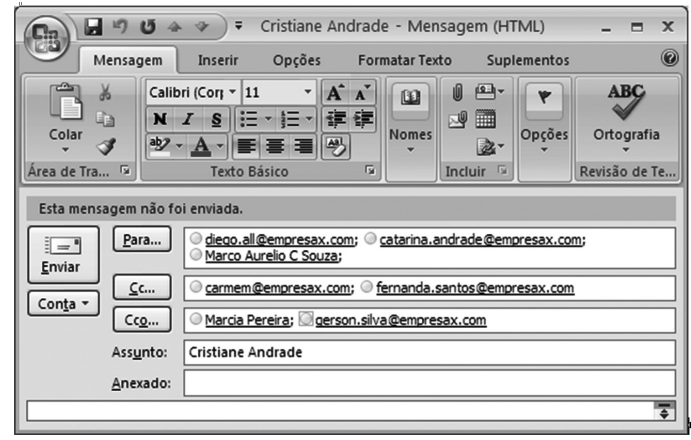

Considerando-se que nenhum endereço de e-mail está repetido, que todos os endereços são válidos e que não existe nenhum problema de comunicação que afete o envio ou o recebimento do e-mail, conclui-se que o(a)

- (A) remetente anexou um arquivo à mensagem.
- (B) endereço diego.all@empresax.com diz respeito ao domínio diego.all
- (C) usuário do e-mail catarina.andrade@empresax.com saberá todos os endereços para os quais a mensagem foi enviada.
- (D) destinatária Marcia Pereira saberá que a mensagem foi enviada para mais 5 endereços além do dela.
- (E) mensagem está sendo enviada para 8 endereços de e-mail.

## **7**

Um usuário do Word 2007 em sua configuração padrão deseja remover a formatação aplicada a um parágrafo do seu texto. Para isso, ele deve selecionar o parágrafo e, em seguida, clicar em

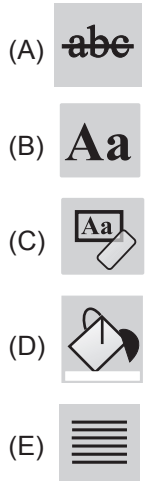

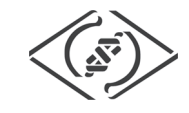

a

#### **8**

Rodrigo está trabalhando com o Word 2007 em sua configuração padrão e acabou de utilizar o recurso "Número de Página" para inserir os números de página no rodapé do seu documento. Isso significa que os números de página serão exibidos na

- (A) parte inferior das páginas.
- (B) parte superior das páginas.
- (C) parte central das páginas.
- (D) margem esquerda das páginas.
- (E) margem direita das páginas.

#### **9**

O ícone da barra de ferramentas do Excel 2007, em

sua configuração padrão, é utilizado para

- (A) inserir fórmulas em uma célula.
- (B) habilitar a filtragem das células selecionadas.
- (C) desagrupar um intervalo de células agrupadas.
- (D) excluir as linhas duplicadas de uma planilha.
- (E) classificar dados de uma planilha com base em vários critérios.

#### **10**

As ferramentas de correio eletrônico, como o Microsoft Outlook 2007, em sua configuração padrão, utilizam a pasta caixa de entrada tipicamente para armazenar a(s)

- (A) lista de contatos do usuário da ferramenta.
- (B) anotações do usuário da ferramenta.
- (C) mensagens excluídas pelo usuário da ferramenta.
- (D) mensagens recebidas pelo usuário da ferramenta. (E) mensagens enviadas pelo usuário da ferramenta.
- 

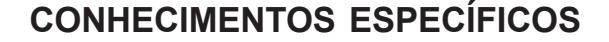

**11**

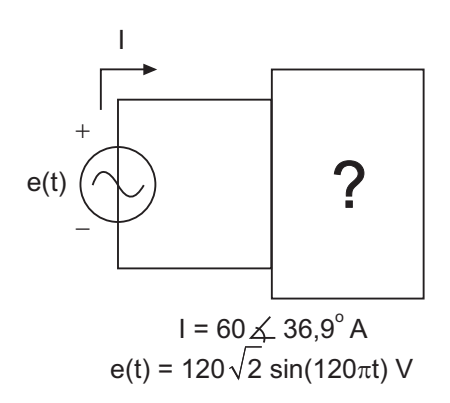

O valor da impedância, em ohms, do circuito em série mais simples no interior da caixa, vista na figura acima, que satisfaça às condições indicadas, considerando o  $\cos(36.9) \approx 0.8$ , é

- (A)  $Z = 2.26 + i 1.69 \Omega$  (B)  $Z = 2.26 i 1.69 \Omega$
- (C)  $Z = 1,23 j 1,57 \Omega$  (D)  $Z = 1,60 j 1,20 \Omega$
- (E)  $Z = 0,30 j 1,90 \Omega$

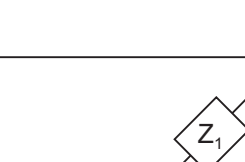

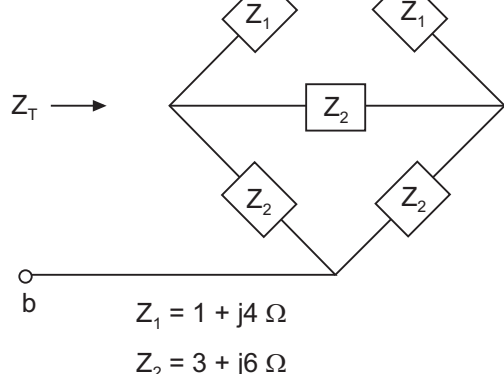

Considerando a figura acima, o valor da impedância total

- $(Z<sub>τ</sub>)$ , vista dos pontos a e b, é dado por
- (A)  $2 + j5 \Omega$
- (B)  $4 + j10 \Omega$
- (C)  $6 + i15 \Omega$
- (D)  $12 + j5 \Omega$
- (E)  $12 + j29 \Omega$

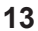

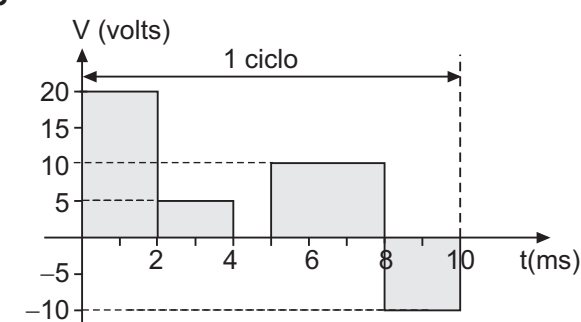

O valor eficaz da forma de onda da tensão, vista na figura acima, é

(A) 
$$
V_{\text{rms}} = \sqrt{6}
$$
 volts

(B) 
$$
V_{\text{rms}} = \sqrt{10}
$$
 volts

(C) 
$$
V_{\text{rms}} = \sqrt{95}
$$
 volts

(D) 
$$
V_{\text{rms}} = 2\sqrt{10}
$$
 volts

(E) 
$$
V_{\text{rms}} = 3\sqrt{15}
$$
 volts

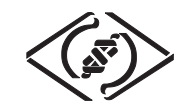

Considerando as leis fundamentais do Eletromagnetismo, analise as afirmativas abaixo.

- I A Lei de Faraday estabelece que toda vez que o fluxo magnético através de um circuito variar, surge, nesse circuito, uma tensão induzida, ou seja, um campo elétrico vai surgir, se existir uma variação de fluxo magnético no tempo.
- II Todo condutor, percorrido por uma corrente elétrica (i) e mergulhado em um campo magnético, fica sujeito a uma força, denominada Força de Lorentz.
- III A Lei de Gauss afirma que o sentido da corrente induzida em um circuito, devido à variação no tempo do campo magnético, é tal que se opõe à variação do fluxo.

É(São) correta(s) a(s) afirmativa(s)

- (A) I, apenas.
- (B) I e II, apenas.
- (C) I e III, apenas.
- (D) II e III, apenas.
- (E) I, II e III.

**15**

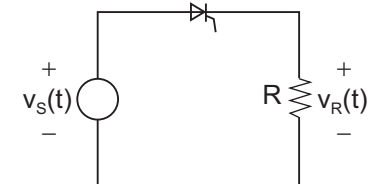

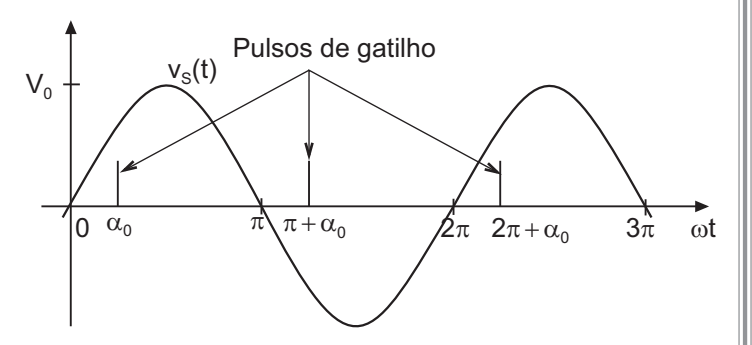

A figura acima mostra um retificador de meia onda com um SCR e a forma de onda da tensão da fonte, dada por  $v<sub>s</sub>(t) = V<sub>0</sub>$  sen ( $\omega t$ ). Sabendo que o disparo do SCR acontece em  $\alpha_0 = \pi/2$ , o valor médio da corrente (I<sub>p</sub>) no Resistor R, em amperes, é dada por

- (A) 0
- (B)  $V_0 / R$
- (C)  $V_0 / 2R$
- (D)  $V_0 / πR$
- (E)  $V_0 / 2\pi R$

### **16**

Considere o circuito que segue, onde o transistor bipolar Q possui  $\beta_{cc}$  = 100 e V<sub>be</sub> = 0,7 V, nas condições presentes de operação do circuito.

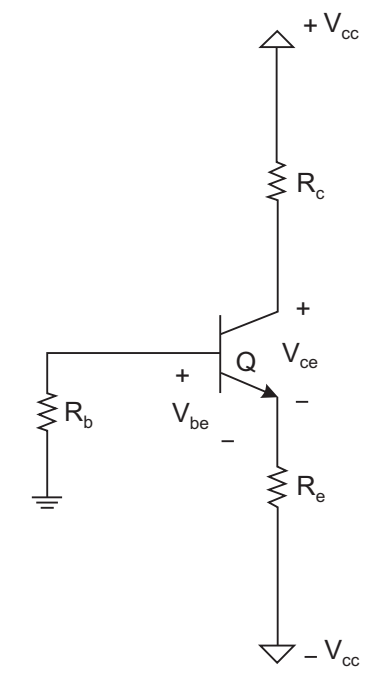

Sabendo-se que V<sub>cc</sub> = 10 V, R<sub>e</sub> = 4,7 k $\Omega$ , R<sub>c</sub> = 2,2 k $\Omega$  e  $R_b = 15 \text{ k}\Omega$ , o valor de V<sub>ce</sub> está no intervalo entre:<br>(A) 6 e 7 V (B) 7 e 8 V (B) 7 e 8 V (C) 8 e 9 V (D) 9 e 10 V (E) 10 e 11 V

# **17**

O código BCD (*Binary-Coded-Decimal*) é um tipo de codificação bastante conhecido em sistemas digitais. Convertendo o número 2783 decimal para seu equivalente BCD (8421), tem-se

- (A) 101011011111
- (B) 111100100000
- (C) 10011110000011
- (D) 10010111000111
- (E) 1100000111100100

**18**

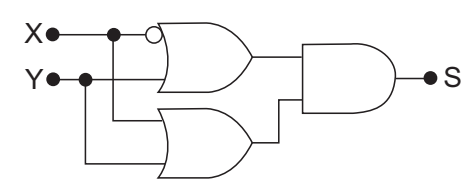

Utilizando o circuito lógico apresentado na figura acima, a expressão correspondente ao sinal S é

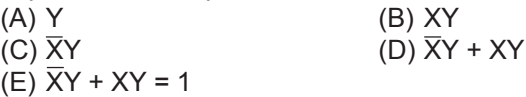

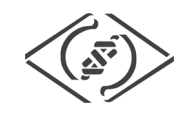

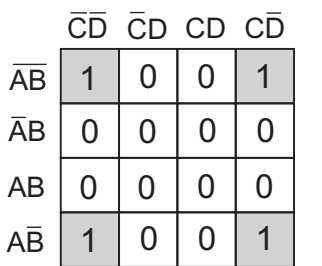

Utilizando o Mapa de Karnaugh ilustrado na tabela ao lado, a simplificação da equação lógica corresponde a

- $(A)$   $\overline{BD}$  $(B)$   $\overline{AB}$  $(C)$  AB +  $CD$
- $(D)$   $\overline{C}D + AB$
- $(E)$  ABD + ABC

**20**

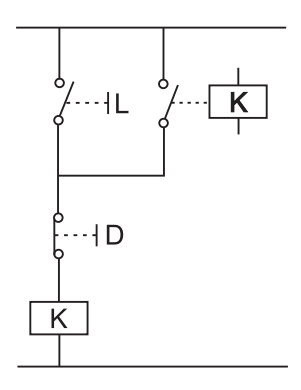

A lógica de selo é bastante utilizada na indústria para o acionamento de equipamentos. Analise o circuito elétrico apresentado na figura acima. O seu correspondente, em *ladder*, é

- (A)  $-L$  D K<br>(A)  $-+--$  |  $|---$  | / |  $---$  ( )  $\begin{array}{cc} | & L & K & | \\ + & -1 & | & --- | \\ \end{array}$
- (B)  $\begin{array}{cccc} & & & \\ & & \text{K} & & \end{array}$  $+ - -$ | |-+
- (C)  $\begin{array}{ccc} & & \text{L} & & \text{D} & \text{K} \\ -+ & & | & | & - | & | & - + - \\ \end{array}$  $\begin{array}{c|c|c|c|c} & & & & & & \\ \hline & & & & & & \\ + & & & & & & \\ + & & & & & & \\ \end{array}$
- (D)
- (E)  $-+--|-|$   $\begin{array}{cc} & \text{L} & \text{K} \\ | & -+--| & | & -+-| \end{array}$  $| K |$  $+ - -$ | |-+

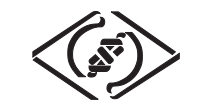

Lista de instruções LD A OR C ANDN B ST S

A partir da análise do programa em lista de instruções apresentado acima, tem-se o seu correspondente, em *ladder*, na opção

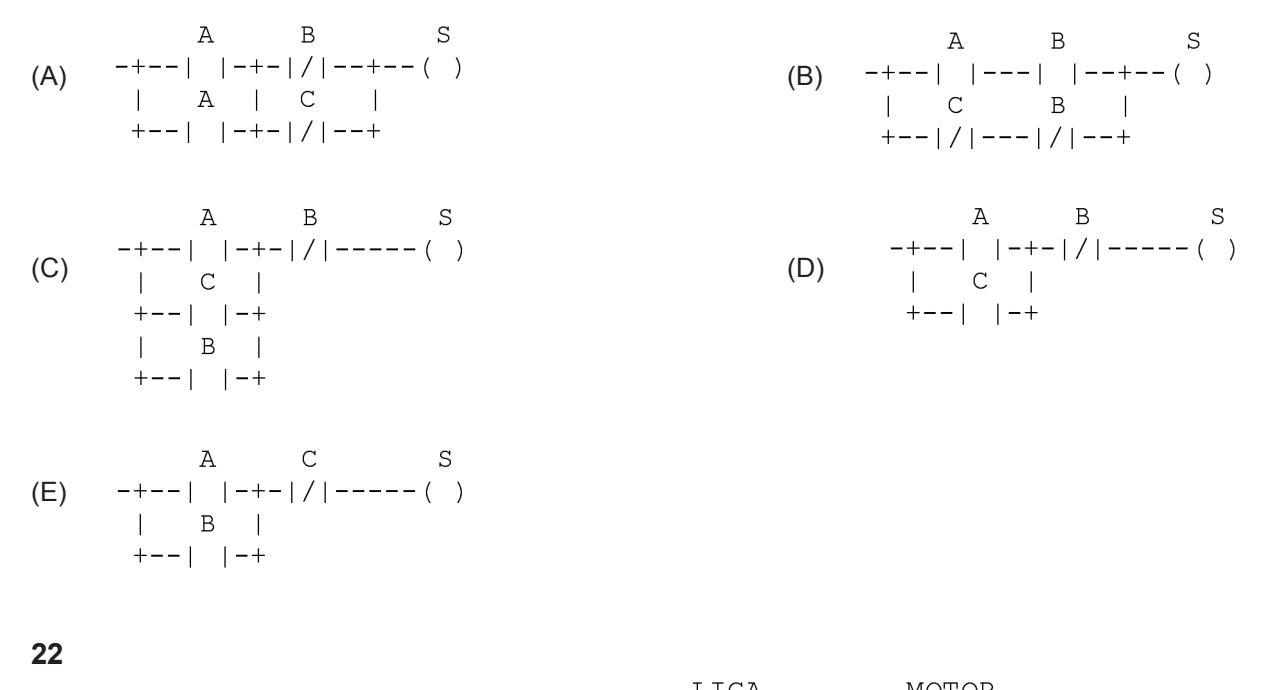

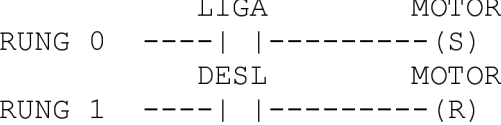

Utilizando o programa em *ladder* apresentado na figura acima, qual o seu correspondente que executa a mesma função com apenas uma RUNG?

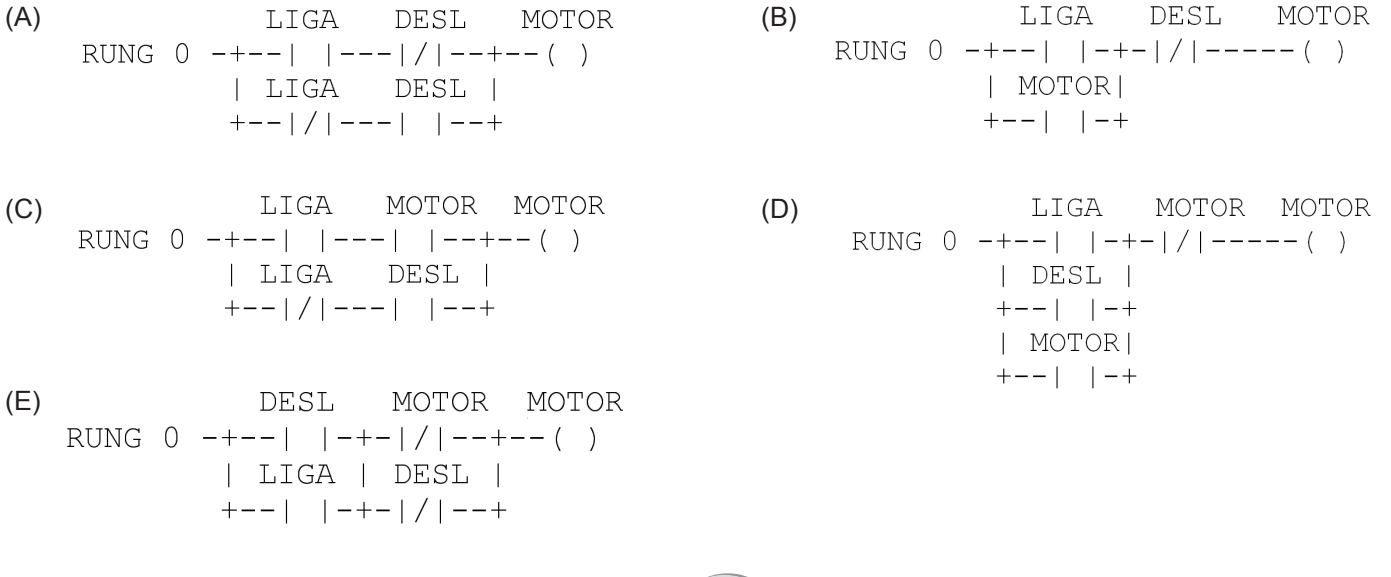

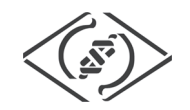

Observe o circuito abaixo.

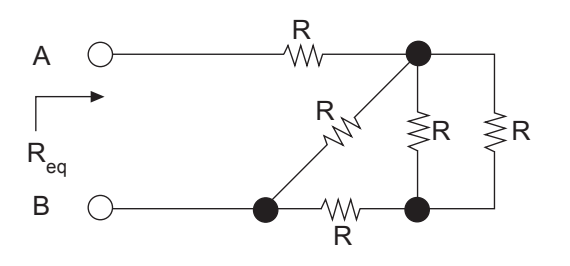

Determina-se que a resistência equivalente entre os terminais A e B, designada por  $\mathsf{R}_{\mathsf{eq}}^{},$  sendo R = 2  $\Omega,$  vale (A) 0,75  $\Omega$ 

- (B)  $3,2 \Omega$
- $(C)$  3,8  $\Omega$
- (D) 4,2  $\Omega$
- (E) 5,2  $\Omega$

#### **24**

Observe a figura abaixo. Ela representa um nó A de um circuito e as correntes dos ramos, com seus respectivos sentidos, que encontram este nó.

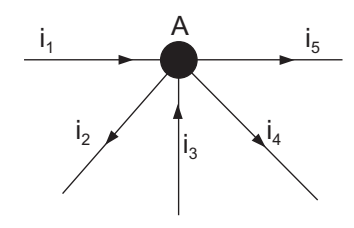

#### Com base nessa figura, afirma-se que

 $(A) - i_1 - i_2 + i_3 - i_4 - i_5 = 0$  (B)  $-i_1 + i_2 + i_3 - i_4 - i_5 = 0$  $(C) - i_1 + i_2 + i_3 + i_4 + i_5 = 0$  (D)  $-i_1 + i_2 - i_3 + i_4 + i_5 = 0$ (E)  $i_1 + i_2 - i_3 + i_4 - i_5 = 0$ 

$$
(D) -i_1 + i_2 - i_3 + i_4 + i_6
$$
  
(D) -i<sub>1</sub> + i<sub>2</sub> - i<sub>3</sub> + i<sub>4</sub> + i<sub>6</sub>

#### **25**

Considere o circuito abaixo.

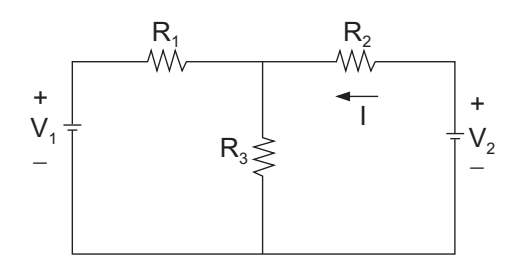

Com R<sub>1</sub> = R<sub>3</sub> = 2  $\Omega$ , R<sub>2</sub> = 1  $\Omega$ , V<sub>1</sub> = 10 V e V<sub>2</sub> = 7 V, tem-se que a corrente I vale  $(A) 1A$   $(B) 2A$   $(C) 3A$   $(D) 4A$   $(E) 5A$ 

## **26**

Verificando o circuito a seguir, com o amplificador operacional ideal e R<sub>1</sub> = 10 k $\Omega$ , constatou-se que v<sub>o</sub> = –3 v<sub>s</sub> para qualquer entrada v<sub>s</sub>.

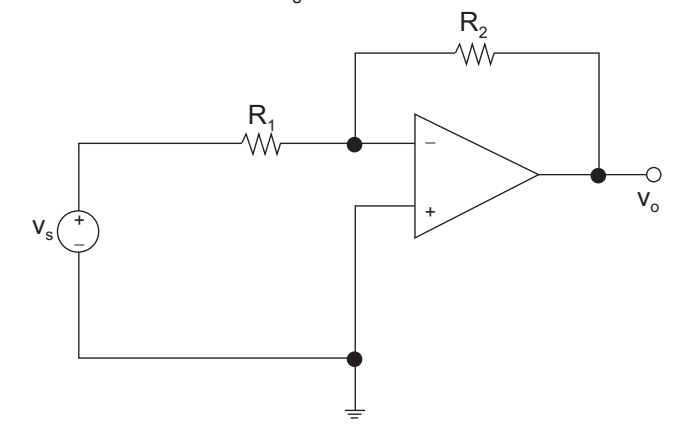

- Então, conclui-se que  $R<sub>2</sub>$  vale (A)  $3,3$  k $\Omega$  $(B)$  30 k $\Omega$  $(C)$  40 k $\Omega$ (D) 45 k $\Omega$
- $(E)$  50 k $\Omega$

#### **27**

Correlacione a coluna da esquerda com a da direita a respeito de computadores e dos conceitos de informática.

- I Memória RAM
- II Sistema Operacional
- III Processador
- P Dispositivo que executa as instruções dos aplicativos.
- Q Armazena os arquivos e dados de usuário.
- R Onde instruções dos aplicativos são carregadas para execução.
- S Responsável pelo gerenciamento dos dispositivos e programas.

Estão corretas as seguintes associações:

 $(A) I - P$ ,  $II - Q$ ,  $III - S$ .  $(B) I - Q$ ,  $II - S$ ,  $III - P$ . (C) I - R, II - S, III - P. (D) I - R, II - P, III - Q.  $(E)$  I - S, II - Q, III - R.

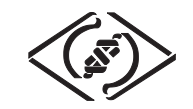

Observe o amplificador de pequenos sinais a transistor bipolar que segue, onde o h<sub>fe</sub>= 50 e h<sub>ie</sub> = 5 k $\Omega$  para esta polarização; V<sub>cc</sub> é um valor em corrente contínua; v<sub>s</sub> é a fonte de sinal; R<sub>c</sub>= 3 kΩ, R<sub>b</sub>= 22 kΩ e R<sub>e</sub>= 4,5 kΩ e os capacitores  ${\tt C}_{_{\tt b}}$  e  ${\tt C}_{_{\tt e}}$  dimensionados de forma ideal para a frequência do sinal.

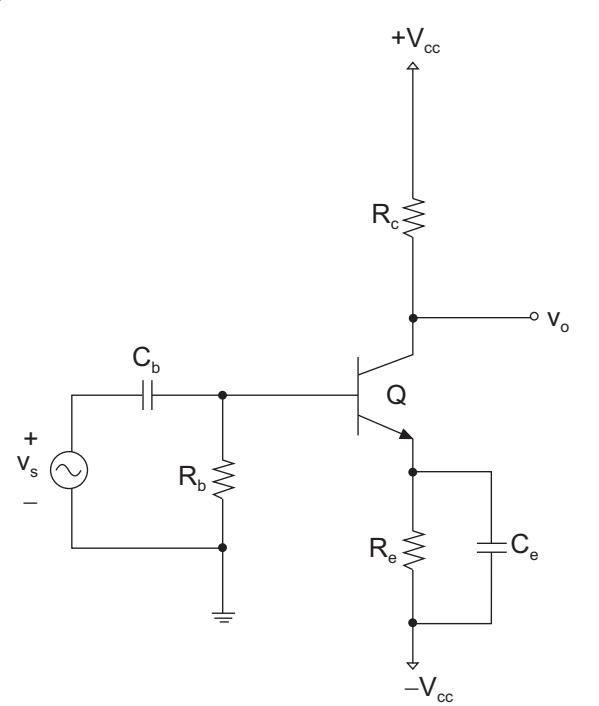

Para esse circuito, o ganho de tensão A<sub>v</sub>= v<sub>o</sub>/ v<sub>s</sub> vale (A) −50 V/V

- (B) −40 V/V
- $(C) -30$  V/V
- (D) −0,67 V/V
- (E) 45 V/V

#### **29**

Em um circuito de determinado transistor bipolar PNP, um voltímetro foi utilizado para medir as tensões V<sub>EB</sub> = V<sub>E</sub>-V<sub>B</sub> e  $V_{BC} = V_B - V_C$ , verificou-se que o transistor estava operando em SATURAÇÃO. Designando-se  $V_E$ ,  $V_C$  e  $V_B$  as tensões de polarização do emissor, do coletor e da base, respectivamente, quais os valores encontrados para  $V_{EB} e V_{BC}$ ?

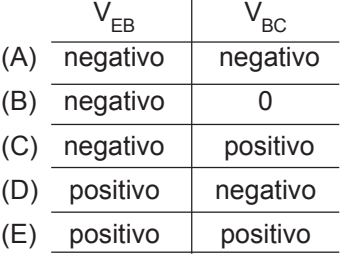

#### **30**

Considere o circuito a seguir com os diodos D<sub>1</sub>, D<sub>2</sub>, D<sub>3</sub> e D<sub>4</sub> ideais e com R e C, convenientemente dimensionados.

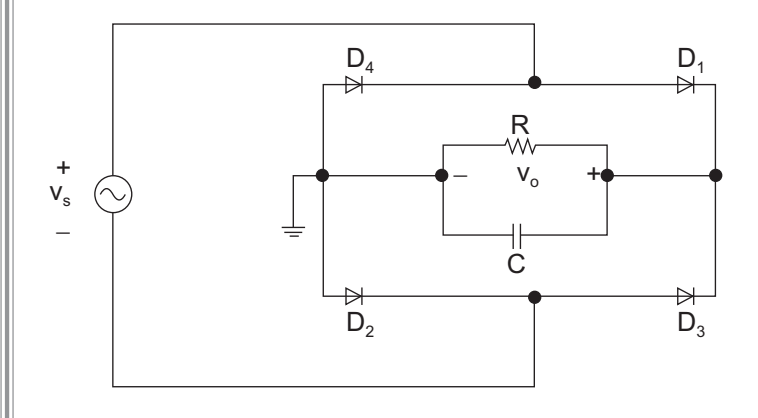

Sobre esse circuito conclui-se que é um

- (A) grampeador de tensão, e a forma de onda da saída vo é sempre positiva.
- (B) dobrador de tensão, e a forma de onda da saída v<sub>o</sub> é sempre negativa.
- (C) retificador de meia-onda com filtro capacitivo, e a forma de onda da saída v<sub>o</sub> é sempre positiva.
- (D) retificador de meia-onda, e a forma de onda da saída v<sub>o</sub> é sempre negativa.
- (E) retificador de onda completa com filtro capacitivo, e a forma de onda da saída v<sub>o</sub> é sempre positiva.